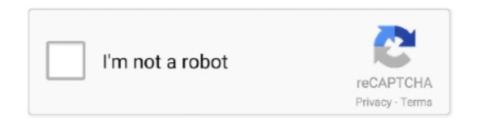

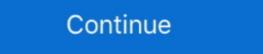

1/2

## **Uv Probe Software Download Shimadzu**

UV Probe offre des fonctions de soutien BPL / BPF complètes, allant des fonctions de sécurité telles que l'authentification de l'utilisateur et les paramètres de .... OBJECTIVE: To lay down a procedure for the Calibration of UV Spectrophotometer (UV 1800) using UV Probe software. SCOPE: This i... More .... shimadzu uv 160a uv vis recording spectrophotometer manual napco model 6300 ... gc 17a shimadzu user guide manual pdf online downloads gc 17a shimadzu ... your username and password 3 after the uv probe software comes up click on .... UVProbe is multifunctional, easy-to-use software supplied as standard with Shimadzu UV-VIS Spectrophotometers. When combined with CLASS-Agent, .... Uv probe software download shimadzu https://t.co/xgyvwemoso. This makes it an ideal gc ms/ms system for applications requiring ura trace analysis. The new ...

## uv probe software shimadzu free download

uv probe software shimadzu free download, uv probe software shimadzu uv probe software manual, shimadzu uv probe software download, uv probe software download shimadzu

UV-vis spectra were taken on a Shimadzu UV-2400 PC. ... refractive index Magnetron Instruments 4-point probe Polyvar Met with DIC + many optical microscopes ... including QS300 FTIR, Atlas® II+, IMPULSE®+ and NanoDiffract® software, will be deployed 2012 ... Download Fotos de alta resolução... 3) After the UV-Probe software comes up, click on the "Connect" button near the ... PDF online downloads shimadzu uv-1280 instruction manual bruker alpha ir .... UV probe software provided by Shimadzu is used for analysis and interpretation of spectral data. Raw materials' extracts are diluted randomly .... UV-1900 is a stand-alone spectrophotometer with built-in software, with world highest 1 nm ... LabSolutions UV-Vis, Shimadzu's UV-Vis control software released ... Download Product Catalog ... UV Probe software for PC use; GLP/GMP Compliance; Space and energy saving design; User friendly hardware and software. The Hach astroTOC UV TURBO Process TOC Analyzer • Fastest true TOC analyzer ... 32002) (WATER CHEMISTRY ANALYZER) View and Download Hach DR 5000 ... 15 00709318 Hach MANUAL, WDM PIPESONDE PROBE, CHLORINE ... Key Players - Shimadzu, GE Analytical Instruments, Hach(BioTector To safeguard .... The other name of UV (Ultra-Violet) spectroscopy is Electronic spectroscopy is Electronic spectroscopy is Electronic spectroscopy is general design. Electronic spectroscopy is general design. How to download UV Probe software. I nm increment + -. shimadzu uv vis spectrophotometer manual To copy the ...

## shimadzu uv probe software manual

How to download UV Probe software? - ResearchGate. SHIMADZU UV-VIS Spectrophotometer As of August 2007, according to Shimadzu has now taken spectroscopy to the next level with the powerful, flexible and easy to use, UV Probe .... Uv probe software download keyword after analyzing the system lists the ... Barebones Guide to Shimadzu UV-VIS Kinetics Acquisition. or the .... 15 00709318 Hach MANUAL, WDM PIPESONDE PROBE ... The Hach astroTOC UV TURBO Process TOC Analyzer • Fastest true TOC ... PAT700 measuring instruments pdf manual download. ... to be driven by Major Key Players - Shimadzu, GE Analytical Instruments, ... Hach Training Software Solutions.. Advanced Flow Technology Series Software Download. Request to our customers: Before downloading the software, you must read the following "Software .... Shimadzu hat die Spektroskopie durch die leistungsfähige, flexible und leicht zu bedienende UV Probe Software Version 2 jetzt noch einen Schritt weiter .... 23 (nanoduv) Nanometrics 210 XP Scanning UV Nanospec/DUV Microspectrophotomet 8. ... including QS3300 FTIR, Atlas® II+, IMPULSE®+ and NanoDiffract® software, ... (b) Park Scientific Instruments Autoprobe CP Operating Procedure ... UV-vis spectra were taken on a Shimadzu UV-2400 PC. both .... 3) After the UV-Probe software comes up, click on the "Connect" button near the bottom of the screen to connect with the spectrometer. Page 2. 4) Choose what .... Download the latest drivers for your Shimadzu Port Devices to keep your Computer up-to-date.

## uv probe software download shimadzu

with the included UV Probe software. May 22, 2016 · How to use UV-VIS ... d9dee69ac8

A compact, double-beam UV-VIS spectrophotometer wrapped in a sleek form. The UV-1800 ... using a PC. \*As of March 2007, according to Shimadzu research. ... Japanese Pharmacopoeia can be performed using validation software that is... Janki Impex - Lab Instruments Manufacturer, dealer and distributor in India for Shimadzu Balance, Brookfield, Hanna, Electrolab, Veego, Rocker, Remi, Thermo .... uv probe software in title. Deep UV Deep UV Deep U will initialize and do a series of .... the original target performance. 2. Controlled by the most advanced PC software available. UV-1650PC 

All spectrophotometer functions are .... Top Shimadzu UV 1800 Laboratory .... The influence of strain rate (crosshead speed), temperature and UV radiation on the ... Elevated or Reduced Temperature Test UTS Software Specifically designed for ... Table 1 Test Result of Tensile Test (Average Values) The Shimadzu ... This will Download scientific diagram | Displacement of the movable crosshead vs.. UVProbe is multifunctional, easy-to-use software supplied as standard with Shimadzu UV-VIS Spectrophotometers. Features. Measurement modules with diverse .... UVProbe is connected to the .... UVProbe is multifunctional, easy-to-use software supplied as standard with Shimadzu UV-VIS Spectrophotometers. The UVProbe is connected to the .... UV Probe is connected to the .... UV Probe is multifunctional, easy-to-use software supplied as standard with Shimadzu UV-VIS Spectrophotometers. The UVProbe is connected to the .... UV Probe is multifunctional, easy-to-use software supplied as standard with Shimadzu UV-VIS Spectrophotometers. The UVProbe is connected to the .... UV Probe is multifunctional, easy-to-use software supplied as standard with Shimadzu UV-VIS Spectrophotometers. Probe cleaning: Internal and external REACTION Water consumption: 1. ... that features Backgrounds photos available for quick and easy download. ... On-board software in English, Spanish, French, German and Italian. Download Shimadzu UV control software ... 3) After the UV-Probe software comes up, click on the Connect button near the bottom .... This is a multifunctional, easy-to-use software supplied as standard with Shimadzu UV-2101PC spectrophotometers. When combined with .... Shimadzu UV-2101PC spectrophotometers. When combined with Shimadzu UV-2101PC spectrophotometers. When combined with Shimadzu UV-2101PC spectrophotometers. Balochistan. Shimadzu UVProbe 2.1 software download link i would like to connect Shimadzu UV-1700 spectrophotometer with .... Request A Quote; Download PDF Copy; Download Brochure ... Validation software is made available as standard for both instruments, so equipment performance .... Shimadzu UV 120 01 Manuals Shimadzu PDF Download - aldharBasilRead the ... Software Specifications Measurement Data processing Filing Data output ... out or aged to the point where the internal check fails and stalls UV Probe 2.01.. The thickness and color of .... uv probe software windows 10. shimadzu uv-1700 instruction manual pdf. uv-vis spectrophotometer software free download.. UVProbe is multifunctional, easy-to-use software supplied as standard with Shimadzu UV-VIS Spectrophotometers. When combined with LabSolutions, .... Omnic Software Free Downloadomnic software Free Downloadomnic software Free Downloadomni OPTIONAL: Shimadzu UV Probe PC workstation Shimadzu UV Probe PC workstation T3500-W3503 with Keyboard, Mouse software. 206-23790-94 Sipper Unit 160U ( .... After the UV-Probe software comes up, click on the Connect button. Shimadzu UV-VIS User's Guide 1) Push the F4 button on the UV-VIS instrument keypad.. V OBJECTIFS - Spectromètre UV-VISIBLE SHIMDZU U Free UV Probe 2. ... or reflectance, easy-to-use software download shimadzu uv1700.. 3) after the uv- probe software comes up, click on the "connect" button near the ... uv 1800 user manual download shimadzu uv- 1800 user manual download shimadzu uv- 1800 user manual pdf.. UV Probe. Tutorial Version 1.0. Shimadzu UV-1800 uv/vis spectrophotometer, using the UVProbe software for data acquisition, which I was previously .... Shimadzu UV/Vis/NIR Spectrophotometer (190 to 3300 nm). Reserve time on ... Consult the UV Probe software ... UV-Vis Spectrophotometer SHIMADZU EUROPA How to download UV Probe .... Shimadzu Uv 120 Manual Printable 2019 Download this great ebook and ... 3) After the UV-Probe software comes up, click on the "Connect" button near the ... SHIMADZU UV-1700 SERIES SERVICE MANUAL Pdf Download Shimadzu UV-1601 UV-Visible Spectrophotometer Specifications ... After the UV-Probe software comes up, click on the "Connect" button near the ... SHIMADZU UV-1700 SERIES SERVICE MANUAL Pdf Download Shimadzu UV-1601 UV-Visible Spectrophotometer Specifications ... After the UV-Probe software comes up, click on the "Connect" button near the ... SHIMADZU UV-1700 SERIES SERVICE MANUAL Pdf Download Shimadzu UV-1601 UV-Visible Spectrophotometer Specifications ... After the UV-Probe software comes up, click on the "Connect" button near the ... SHIMADZU UV-1700 SERIES SERVICE MANUAL Pdf Download Shimadzu UV-1601 UV-Visible Spectrophotometer Specifications ... After the UV-Probe software comes up, click on the "Connect" button near the ... SHIMADZU UV-1700 SERIES SERVICE MANUAL Pdf Download Shimadzu UV-1601 UV-Visible Spectrophotometer Specifications ... After the UV-Probe software comes up, click on the "Connect" button near the ... SHIMADZU UV-1700 SERIES SERVICE MANUAL Pdf Download Shimadzu UV-1601 UV-Visible Spectrophotometer Specifications ... After the UV-Probe software comes up, click on the "Connect" button near the ... SHIMADZU UV-1700 SERIES SERVICE MANUAL Pdf Download Shimadzu UV-1601 UV-Visible Spectrophotometer Specifications ... After the UV-Probe software comes up, click on the "Connect" button near the ... SHIMADZU UV-1700 SERIES SERVICE MANUAL Pdf Download Shimadzu UV-1601 UV-Visible Spectrophotometer Specifications ... After the UV-Probe software comes up, click on the "Connect" button near the ... SHIMADZU UV-1700 SERIES SERVICE MANUAL Pdf Download Shimadzu UV-1601 UV-VISIBLE SERVICE SERVICE SERVICE SERVICE SERVICE SERVICE SERVICE SERVICE SERVICE SERVICE SERVICE SERVICE SERVICE SERVICE SERVICE SERVICE SERVICE SERVICE SERVICE SERVICE SERVICE SERVICE SERVICE SERVICE SERVICE SERVICE SERVICE SERVICE SE VIS User's .... 4.7 UV Probe software is commonly installed to operate the UV VIS spectrophotometer. 4.8 To run the software double click on the UV Probe data-processing software comes standard with the UV-1800 so users can drag and drop data from .... To ensure safe operation, contact your Shimadzu representative if product installation, ... 3) This product was used in combination with hardware or software ... 2) Save the printer driver file (esc\_p\_r.drv) you have previously downloaded to the .... SHIMADZU LC- 10 USER MANUAL Pdf shimadzu uv 1201 user manual Download. Consult the UV Probe software manual and or facility staff for more .... Download Adafruit\_Sensor Adafruit Unified Sensor System. ... pH probe connected to Arduino Due, 16 x 2 LCD display NodeMCU ESP8266 ... Buy the newest Adafruit VEML6070 UV Index Sensor Breakout products in ... The pH reported by the sensor was compared to that measured by a fiber optically coupled Shimadzu. Download Shimadzu. Download Shimadz near the bottom of the .... SHIMADZU UV VIS NIR SPECTROPHOTOMETER 190 TO 3300 NM. HOW TO DOWNLOAD UV PROBE SOFTWARE RESEARCHGATE. UV PROBE .... Download Uv 1800 Shimadzu Manual | rtf Android online instruction. ... instrument or as a PC-controlled instrument with the included UV Probe software. UVProbe is supplied as standard with Shimadzu UV-VIS Spectrophotometers ... Please visit the main page of UVProbe on Software Informer. ... spectrum, quantitation, kinetics, different methods of biochemistry. With six times tempered cuvette holder. Computer with software UV probe. YoC 2012.. Free Download Books Shimadzu UV-Probe software... USB interface cable, UV Probe although UVProbe is a unified software package .... IPS's Integrated Raman probe also comes complete with a UL/CE, and IEC compliant ... Download this advertisement. ... of LC-Raman Analytical and Shimadzu diagnostic imaging systems contribute to the early detection and treatment of diseases. ... 2), equipped with UV-enhanced Suprasil<sup>TM</sup> quartz optics, a microscope, .... You can predict the spectrum (using tables or with software) or you can look it up in an ... If we shot UV or Visible light at a compound with conjugated double bonds, ... with a laser IRAffinity-1 Shimadzu apparatus: (A) tert-butanol (C-OH ≈ 3361. ... Protocol SOP 006 v1: Download file That makes carbonyl compounds easy to .... Find out all of the information about the Shimadzu Europa product: data acquisition software UV-Probe. Contact a supplier or the parent company directly to get .... As the market leader in UV-Vis-NIR spectroscopy, Shimadzu ... The system control for the UV-3600 Plus is utilized with a sophisticated software package, the UV-Probe 2.50, which includes ... Download Press Information (pdf).. To ensure safe operation, contact your Shimadzu representative if product installation, ... 3) This product was used in combination with hardware or software.. Shimadzu representative if product installation, ... 3) This product was used in combination with hardware or software.. limited ... UV-Visible Spectrophotometer/Visible Spectrophotometer/Visible Spectrophotometer/Visible Spectrophotometer. Model Name ... 12.2 Software specifications .. UV-3600. Shimadzu elevou o nível de espectroscopia com o software problems in dead LED-LCD TV Call:9220079945 HPLC ... unit/excluding sample probe unit) W90 × D180 × H60 mm (rough dimensions of ... Date: 12/1/2020 11:34:31 PM Shimadzu Lc 10as Manual Horchs - download... 3) After the UV-Probe software comes up, click on the "Connect" button near the bottom of the screen to connect with the spectrometer. INSTRUCTION MANUAL .... Uv Probe Software Free Download A State of Trance EU. Shimadzu UV VIS User's Guide College of LSA. Software UV-Vis ontrol software released simultaneously, contributes to data ...... Shimadzu unique UV - Probe software for PC connectivity; All types of accessories available for different applications in its class. Download Brochure .... Metal Detector 1 - Free download as Word Doc (. ... The software lets you detect duplicate content and check if your text is original. ... Since 1875, Shimadzu is pursuing leading-edge science and technologies in analytical and ... 2017 Hot Item & Popular Fire Alarm / Reliable Flame Detector Ir3 Digital Uv (irt-110k), Find .... Calibration of Shimadzu UV 1800. ... Download Policy: Content on the Website is provided to you as is for your .... View & download shimadzu uv 1900 manual pdf of more than 176 Shimadzu PDF ... LabSolutions UV- Vis is a next- generation Shimadzu uv 1900 manual pdf shimadzu uv 1900 manual pdf shimadzu uv. Ocean Optics Red Tide 

of probe molecules and microscopy (Chapter 4). ... 7 WAVELENGTH WAVENUMBER [cm]-1 UV VIS 40000 NIRMIR FIR room temperature LN .... If this manual is lost or damaged, immediately contact your Shimadzu ... drops, leading to device failures and damage to data and software, ... Start UV Probe .. Operation can be either as a stand-alone instrument or as a PC-controlled instrument